## Calcul du rayonnement acoustique généré par une cavité cylindrique sous une aile d'avion

Soutenance de thèse

Jérèmie Chicheportiche Directeur de thèse : Alain Lerat Co-directeur de thèse : Xavier Gloerfelt

> DynFluid Lab Arts et Métiers ParisTech, Paris http ://www.sin-web.paris.ensam.fr

12 Octobre 2011 - Paris

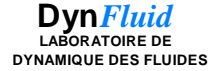

<span id="page-0-0"></span>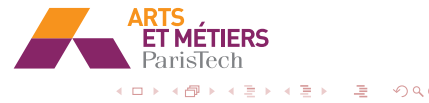

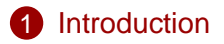

### 2 Méthodes de recouvrement de maillages

3 Génération d'une condition d'entrée turbulente

2 / 49

<span id="page-1-0"></span>イロト イ押 トイヨ トイヨ トー

- 4 Rayonnement d'une cavité cylindrique
- 5 [Conclusions et perspectives](#page-46-0)

## Cavités cylindriques d'une aile d'avion

Composantes majeures du bruit différentes selon les phases de vol d'un avion :

- décollage : bruit de jet des réacteurs
- atterrissage : bruit de la voilure et du fuselage

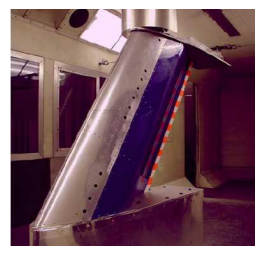

Cavités anti-gel (Czech et al. AIAA Paper 2006-2508)

<span id="page-2-0"></span>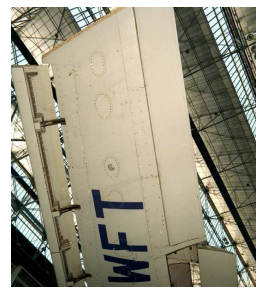

Evacuation de carburant ´ ("Burst-disk")  $\hookrightarrow$  Bruit relativement intense et très mar[qu](#page-1-0)é [e](#page-3-0)[n](#page-0-0) [fr](#page-2-0)équ[e](#page-7-0)n[c](#page-1-0)e

## Projet AEROCAV (Aeroacoustique des cavités)

- Initiative de recherche IROQUA sous l'impulsion d'AIRBUS
- Financé par la Fondation de Recherche pour l'Aéronautique et l'Espace (FRAE)

But : caractérisation de la dynamique et de l'acoustique de l'écoulement au-dessus des cavités cylindriques d'évacuation

#### Essais expérimentaux :

- soufflerie F2 (à Fauga-Mauzac) de l'ONERA
- soufflerie anéchoïque de l'Ecole Centrale de Lyon (Marsden et al., AIAAP 2010-3988)

#### Simulations numériques :

- DSNA de l'ONERA et IUSTI (D. Mincu, Thèse 2010)
- LMFA de l'Ecole Centrale de Lyon (D. Desvigne, Thèse 2010)
- DynFluid d'Arts et Métiers ParisTech (J. Chicheportiche)

#### $Étude$  de stabilité :

- DMAE de l'ONERA (F. Mery, Thèse 2010)
- <span id="page-3-0"></span>• DynFluid d'Arts et Métiers ParisTech (J.-C. Ro[bin](#page-2-0)[et\)](#page-4-0) 4 / 49

## Configurations d'étude de AEROCAV

Campagne d'essais expérimentale :

- cavités cylindriques de diamètre  $D=100$ mm et de hauteur variant de  $H = 50 - 150$  mm
- vitesse d'écoulement  $U_{\infty}$  variant de 50 à 110 m/s

Configuration retenue pour les simulations numériques :

- $H=100$  mm (D/H=1) pour  $U_{\infty}=70$  m/s (Re<sub>D</sub>=4.6×10<sup>5</sup>)
	- $\hookrightarrow$  pic acoustique intense et marqué (couplage entre un mode de Rossiter et un mode de profondeur de la cavite)´

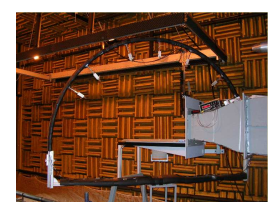

Montage d'une cavité dans une soufflerie anéchoïque

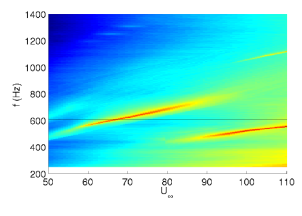

<span id="page-4-0"></span>DSP expérimentale en fonction de la [vit](#page-4-0)[es](#page-5-0)[se](#page-0-0) Ei⊁ik Ei⊁

## Objectifs de la thèse

- Calculer à l'aide de simulations numériques le rayonnement acoustique d'un écoulement au-dessus d'une cavité cylindrique (Calcul direct de bruit)
- Se comparer aux bases de données expérimentales et numériques du projet AEROCAV
- <span id="page-5-0"></span>• Comprendre les mécanismes du rayonnement de ces cavités

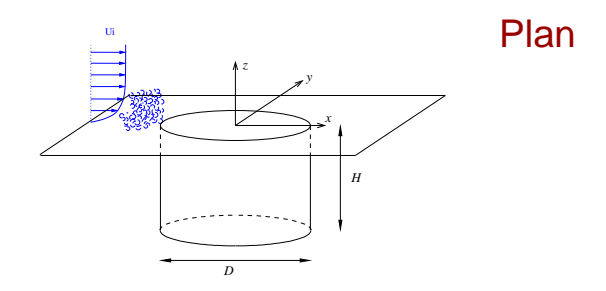

 $\bullet$  Développement d'une méthode de recouvrement de maillages

<span id="page-6-0"></span> $\hookrightarrow$  gestion de maillages cylindriques et cartésiens

- 2 Étude de conditions d'entrée turbulente
	- $\hookrightarrow$  simuler une couche limite turbulente en amont de la cavité
- **3** Simulations d'un écoulement au-dessus d'une cavité cylindrique
	- avec et sans condition d'entrée
	- comparaisons avec la base de données [e](#page-7-0)[x](#page-5-0)[p](#page-6-0)érim[e](#page-7-0)[nt](#page-8-0)[a](#page-0-0)[l](#page-1-0)e[s](#page-8-0)

## Calcul direct de bruit

Obtention d'un champ acoustique et aérodynamique dans le même calcul

### $\hookrightarrow$  Utilisation de schémas de haute précision

Schémas de discrétisation :

- $\bullet$  discrétisation des flux eulériens avec un schéma aux différences finies centré et optimisé sur 11 points;
- discrétisation des flux visqueux avec un schéma aux différences finies centré et d'ordre 4 standard;
- avancement en temps avec un algorithme de Runge-Kutta optimisé d'ordre 4 à six sous-étapes;
- conditions limites non réfléchissantes de Tam et Dong + zone éponge en sortie de domaine

Stratégie de simulation aux grandes échelles (SGE) :

<span id="page-7-0"></span>• Prise en compte des effets à petites échelles par régularisation avec un filtrage sélectif optimisé sur 11 points;  $\mathbf{A} \oplus \mathbf{A} \rightarrow \mathbf{A} \oplus \mathbf{A} \rightarrow \mathbf{A} \oplus \mathbf{A} \rightarrow \mathbf{A} \oplus \mathbf{A}$ 

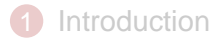

### 2 Méthodes de recouvrement de maillages

3 Génération d'une condition d'entrée turbulente

9 / 49

<span id="page-8-0"></span>イロト イ押 トイヨ トイヨ トー

- 4 Rayonnement d'une cavité cylindrique
- 5 [Conclusions et perspectives](#page-46-0)

## Introduction aux méthodes de recouvrement de maillages

- décomposer un domaine de calcul complexe en plusieurs sous-domaines plus petits et plus simples afin de garder l'ordre élevé des schémas
- résoudre un problème d'équations aux dérivées partielles sur des maillages recouvrant qui communiquent à l'aide d'interpolations

**Objectif** : trouver une interpolation suffisamment précise pour ne pas dégrader l'ordre global de la solution numérique

Exemple de codes avec recouvrement de maillages :

- **Bibiliothèques** OVERTURE (Lawrence Livermore National Laboratory)
- SAFARI (LaMSID, EDF)
- CASSIOPÉE (DSNA, ONERA)

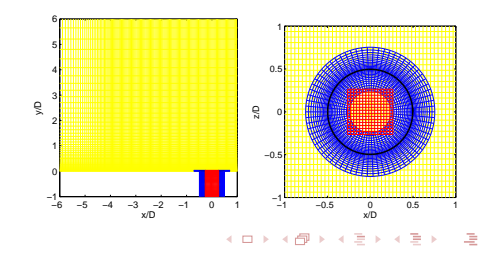

## Methodes d'interpolation 1D ´

### **Formulation explicite d'une interpolation 1D**

Soit N la taille du support d'interpolation et u une fonction définie par les points du support  $\mathsf{x}_{\mathit{j}}.$  Une interpolation explicite des points  $x_i$  au point  $x_0$  est :

$$
u(\mathbf{x}_0) = \sum_{j=1}^N S_j u(\mathbf{x}_j)
$$

Interpolation de Lagrange Polynômes de degré  $N - 1$  :

$$
S_j = \prod_{l=1, l\neq j}^{N} \frac{x_0 - x_l}{x_j - x_l}
$$

 $\hookrightarrow$  ordre de précision = N

イロトメ 倒下 メミトメ ミトー 差 11 / 49

## Methodes d'interpolation 1D ´

Interpolation optimisée dans l'espace des nombres d'onde (Tam et Kurbatskii, JCP 2000)

Pour une onde monochromatique d'amplitude unitaire :

 $u_k = e^{i[kx + \Phi(k)]}$ 

Substitution de  $u_k$  dans la formule d'interpolation  $\rightarrow$  erreur locale :

$$
E_{\text{locale}} = \left| 1 - \sum_{j=1}^{N} S_j e^{-i\frac{(x_j - x_0)}{\Delta x} k \Delta x} \right|^2
$$

12 / 49

イロトメ 御 トメ 君 トメ 君 トー 道

Integration de  $E_{local}$  pour l'intervalle compris entre 0 er  $\pi/2$ :

$$
E = \int_0^{\pi/2} \left| 1 - \sum_{i=1}^N S_i e^{-i\frac{(x_i - x_0)}{\Delta x} k \Delta x} \right|^2 d(k \Delta x)
$$

Coefficients d'interpolations  $S_i$  obtenus en minimisant E avec la méthode des multiplicateurs de Lagrange sous contraintes :

• 
$$
E_{\text{locale}}(k=0) = 0
$$

• contraintes d'ordre issues d'un developpement en séries de Taylor (Tam & Hu, AIAAP 2004)

 $\rightarrow$  amélioration en bas nombre d'onde de l'interpolation

Interpolations de Lagrange et interpolations optimisées avec contraintes d'ordre pour un point interpolé en milieu de support et  $N = 8$ 

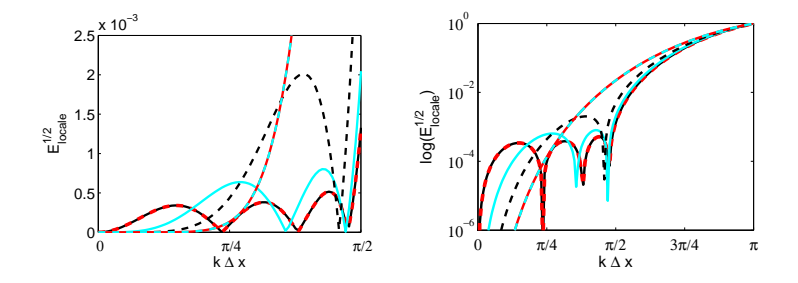

Erreurs locales pour des interpolations optimisées d'ordre (opt. o.) : opt. o.0 (——), opt. o.2 ( - - -), opt. o.4 (——), opt. o.6 (  $- - -$ ), opt. o.8 ( $- - -$ ). Interpolation de Lagrange pour  $N=8$  ( $\longrightarrow$ ).

## Methodes d'interpolation 2D ´

#### **Formulation explicite d'une interpolation 2D**

Soit  $N \times N$  la taille du support d'interpolation et u une fonction définie sur les points de support  $(x_i, y_j)$ . L'interpolation explicite des points  $(x_i, y_j)$  vers le point  $(x_0, y_0)$  est :

$$
u(\mathbf{x}_0,\mathbf{y}_0)=\sum_{i,j=1}^N S_{ij}u(\mathbf{x}_i,\mathbf{y}_j)
$$

- Interpolations dans un espace cartésien après transformation du support curviligne :
	- Lagrange  $2\times1D$  (Chesshire & Henshaw, JCP 1990, Delfs AIAAP 2001, Scott & Sherer, JCP 2005)
	- Interpolations multidimensionnelles (Guénanff, Desquesnes et al., JCP 2006)
- Interpolations dans un espace curviligne sans transformation :
	- Lagrange  $2\times1$ D (Marsden et al., JCA 2007)
	- Optimisation dans l'espace des nombres d'onde (Tam & Hu, AIAAP 2004) イロトイ団 トイヨトイヨト 一選り

## Methodes d'interpolation 2D ´

### **Interpolations 2**×**1D dans un espace cartesien : ´ gen´ eralisation du 1D au 2D ´**

Si la transformation d'un support physique curviligne vers un support de calcul cartésien est connue :

 $S_{ii} = S_i S_j$ 

où  $S_i$  et  $S_i$  sont les coefficients d'interpolation 1D.

### **Interpolations dans un espace curviligne**

Méthodes d'interpolation impliquant une inversion de matrice souvent mal conditionnée :

- montée en ordre délicate
- problème pour certaines orientations du support

## Résultats numériques

- Résolution des équations d'Euler
- Formulations cartésiennes et polaires

### **Strategie de recouvrement ´**

- Générateur de maillages  $Ogen$  issu des bibliothèques libres Overture.
- Formulation explicite des interpolations.
- Interpolations centrées  $2\times 1D$ .
- <span id="page-16-0"></span>• Interpolations réalisées à chaque sous-étape du Runge-Kutta et une fois après le filtrage de la solution.

## Résultats numériques

#### **Recouvrement cartésien-cartésien**

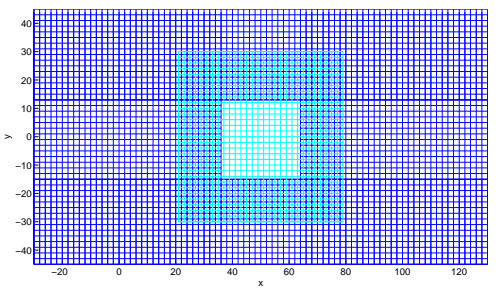

#### <span id="page-17-0"></span>Nb de points d'interpolation

Grille de fond :  $nx_1=151$ ,  $ny_1=81$ Grille au premier plan :  $nx_2=50$ ,  $ny_2 = 51$ 

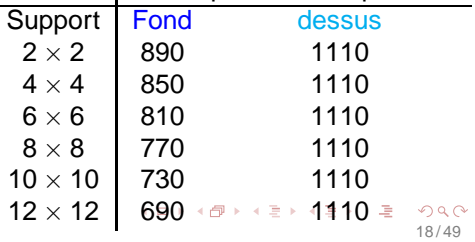

### Résultats : advection d'un tourbillon

Support  $2 \times 2$ , interpolation de Lagrange

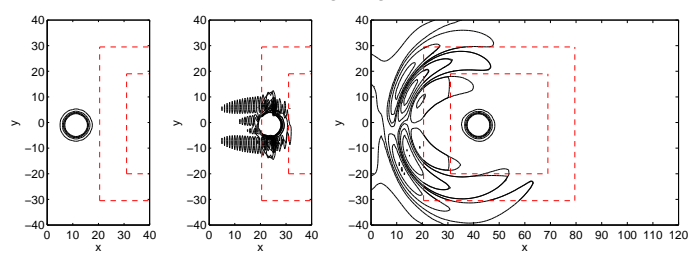

Support  $6 \times 6$ , interpolation de Lagrange

<span id="page-18-0"></span>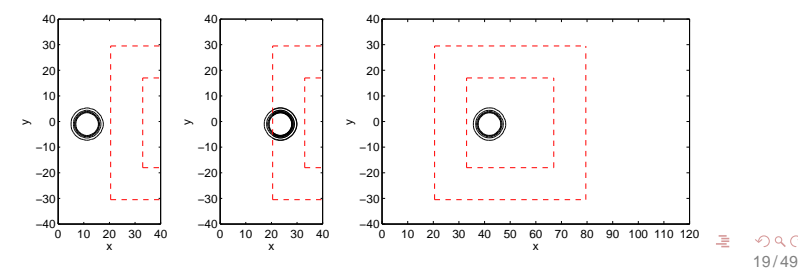

## Resultats : advection d'un tourbillon ´

Norme L2 de l'erreur entre les champs de pression de la solution numérique et analytique à la dernière itération :

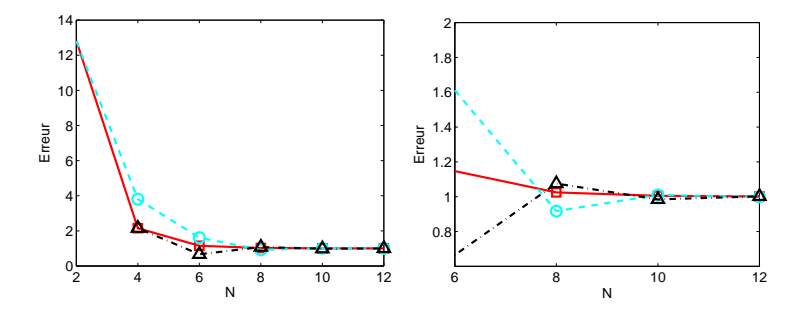

<span id="page-19-0"></span>Interpolations de Lagrange  $($   $\Box$ ), interpolations optimisées d'ordre 2 ( – – –  $\circ$ ) et d'ordre 4 ( – – –  $\triangle$  ). Erreurs normalisées par l'erreur de la simulation avec la grille cartésienne de fond sans recouvrement.

## Résultats : propagation d'une source harmonique

$$
S = \sin(\omega t) \exp\left(\frac{\ln 2}{0.3^2} \left(x^2 + y^2\right)\right)
$$

• si  $\omega = 2\pi/5$ , longueur d'onde difficilement supportée par le maillage

Norme L2 de l'erreur quadratique moyenne entre la pression numérique et analytique le long de la coupe  $y = 0$ :

$$
p_{rms_i} = \sqrt{\frac{\sum_{n=1}^{N_{it}} \left( \frac{(p_{i,j}^n - p_{\infty})^2}{N_{it}} \right)_{y=0}}{\text{Error} = \sqrt{\frac{\sum_{i=1}^{n_{x}} \left( \frac{(p_{rms_i} - p_{an_i})^2}{n_{x}} \right)_{y=0}}{n_{x}}}}
$$

21 / 49

K ロ > K @ > K 평 > K 평 > 시평

### Résultats : propagation d'une source

$$
\bullet\ \omega=2\pi/5
$$

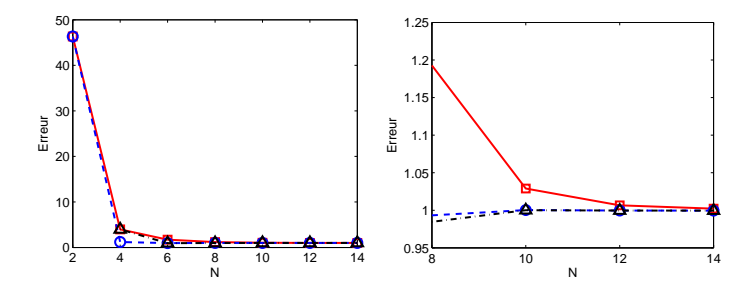

<span id="page-21-0"></span>Interpolations de Lagrange  $($   $\Box$ ), interpolations optimisées d'ordre 2 ( – – –  $\circ$ ) et d'ordre 4 ( – – –  $\triangle$  ). Erreurs normalisées par l'erreur de la simulation avec la grille cartésienne de fond sans recouvrement.

## Résultats : diffraction d'une source harmonique par deux cylindres

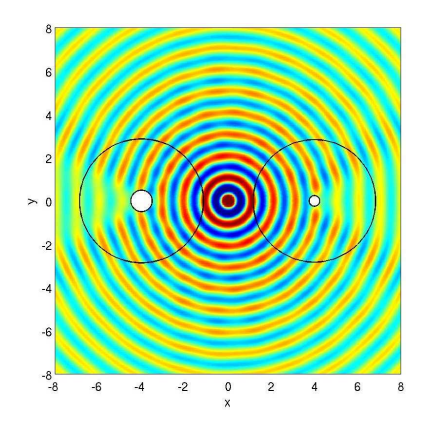

Champ de pression, niveaux compris entre -0.05 Pa et 0.05 Pa.

<span id="page-22-0"></span>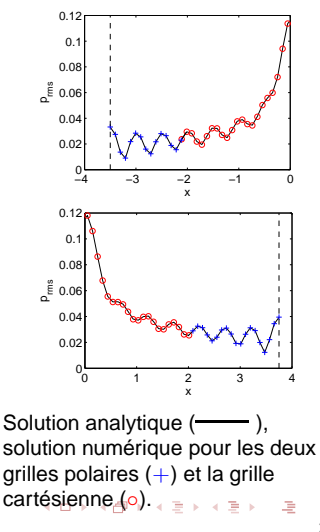

## Conclusions sur le recouvrement de maillages

- Une interpolation pas assez précise implique un rayonnement parasite
- Les interpolations optimisées présentent de meilleurs résultats lorsque la solution est discrétisée par peu de points
- Une interpolation  $2\times1$ D (avec transformation) est généralement préférable
- <span id="page-23-0"></span>• La résolvabilité de l'interpolation peut être plus faible que celle des autres schémas
	- $\rightarrow$  gestion facilitée des recouvrements
	- $\hookrightarrow$  gain en temps de calcul et en mémoire

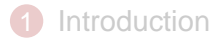

### Méthodes de recouvrement de maillages

### 3 Génération d'une condition d'entrée turbulente

25 / 49

<span id="page-24-0"></span>**←ロト ←何ト ←ヨト ←ヨト** 

### 4 Rayonnement d'une cavité cylindrique

5 [Conclusions et perspectives](#page-46-0)

## Stratégies d'entrée turbulente

#### • **Techniques de turbulence synthetique ´**

- transformée inverse de Fourier (Lee, Lele, Moin)
- génération aléatoire d'une turbulence gelée (Na, Moin)
- modes de Fourier aléatoires (Kraichnan, SNGR : Bailly,Lafon,Candel)
- structures longitudinales et tourbillons 3D (Sandham et al.)
- · méthode des structures synthétiques (Jarrin et al., Pamiès et al.)

#### • **Techniques de recyclage**

- méthode de mise à l'échelle de Spalart (Spalart)
- méthodes de recyclage/réintroduction avec mise à l'échelle (Lund et al.)
- entrée POD/Galerkin ou POD/LSE (Johansson & Andersson, Druault et al.)

#### **• Transition forcée**

- par la turbulence externe (Jacobs & Durbin)
- croissance transitoire et perturbation optimale (Schmid & Henningson)
- ondes obliques (scénario de type O), bulbe de séparation laminaire (Rist)
- profil inflexionnel et perturbations 3D

### Modes de Fourier aléatoires

#### • N **modes RFM independants : ´**

Le champ de vitesse fluctuante est décomposé en série de Fourier :

$$
\mathbf{u}'(\mathbf{x},t)=\sum_{n=1}^N2\hat{u}_n\cos(\mathbf{k}_n.\left(\mathbf{x}-\overline{\mathbf{u}}t\right)+\omega_nt+\psi_n)\mathbf{a}_n
$$

- $\psi_n$ **,**  $\mathbf{k}_n$ **,**  $\mathbf{a}_n$  sont des variables aléatoires avec des fonctions de densités données;
- $\bullet$  une turbulence dégelée est obtenue en introduisant une vitesse de convection  $\overline{\mathbf{u}}$  et une pulsation  $\omega_n = 2\pi u^{\prime} k_n$
- $\bullet$  les amplitudes  $\hat{u}_n$  sont déterminées à partir d'un spectre d'énergie cinétique turbulente

#### • Spectre d'énergie turbulente  $E(k)$

· modèle de von Kármán

$$
\hat{u}_n = \sqrt{2E(k_n)\Delta k_n}
$$
 avec  $E(k) = \alpha_1 \frac{u'^2}{k_e} \frac{(k/k_e)^4}{\left[1 + (k/k_e)^2\right]^{17/6}}$ .

• distribution logarithmique de <sup>N</sup> modes

<span id="page-26-0"></span>
$$
k_n = \exp[\ln k_1 + (n-1)\Delta k], n = 1, ..., N \text{ et } \Delta k = (\ln k_{max} - \ln k_{min})/(N-1)
$$

#### • **Parametres `**

- $k_{min} = 1/\delta$ ,  $k_{max} = 100/\delta$ , et  $N = 100$
- anisotropie : le champ turbulent isotropique et stochastique est pondéré par un profil de vitesses verticales rms. KOD KARD KED KED YAN

## Modes de Fourier aléatoires : résultats

Norme de la vorticité (haut) et pression (bas)  $[p_{\infty} \pm 20$  Pa]

Amplitude déduite à partir d'un spectre d'énergie Amplitude divisée par un facteur 10

<span id="page-27-0"></span>Amplitude divisée par un facteur 400

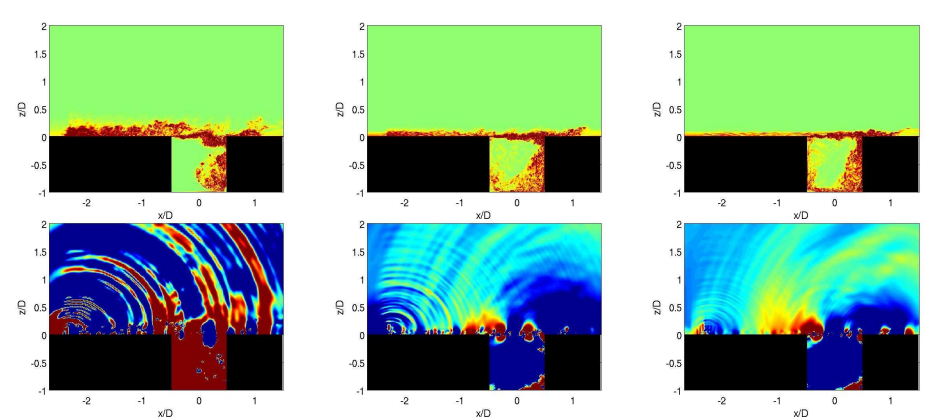

#### ֒→ **bruit parasite intense**

 $\hookrightarrow$  conclusions identiques pour la méthode SE[M](#page-26-0)

## Méthode de réintroduction et mise à l'échelle

- **Simulation auxiliaire :**
	- utilisation d'une petite marche pour déclencher une transition rapide laminaire/turbulent (cf. DNC du bruit de couche limite, AIAA paper 2009-3401 & 2010-3904)
	- bas nombre de Reynolds,  $Re_{\theta_0} \simeq 900 \rightarrow$  mise à l'échelle
	- conditions périodiques dans la direction transverse

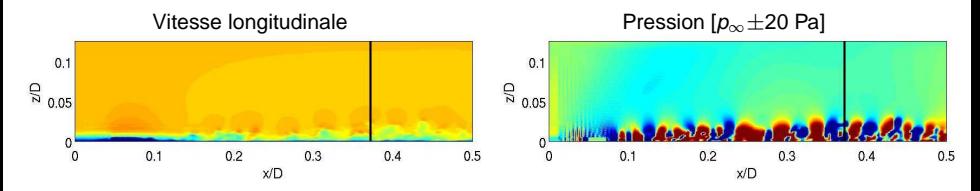

### • **Maillage utilise : ´**

- maillage cartésien de  $264 \times 101 \times 124$  points;
- plus petit pas :  $\Delta x$ =0.25 mm,  $\Delta y$ =0.27 mm et  $\Delta z$ =0.03 mm;
- <span id="page-28-0"></span>• plus petit pas [e](#page-24-0)n variables de paroi :  $\Delta x^+ \simeq 57$  $\Delta x^+ \simeq 57$  $\Delta x^+ \simeq 57$ ,  $\Delta y^+ \simeq 63$  $\Delta y^+ \simeq 63$  $\Delta y^+ \simeq 63$  $\Delta y^+ \simeq 63$  $\Delta y^+ \simeq 63$  et  $\Delta z^+ \simeq 7$  $\Delta z^+ \simeq 7$  $\Delta z^+ \simeq 7$ ,

# Méthode de réintroduction : résultats<br>Champ de vorticité  $\frac{1}{C}$

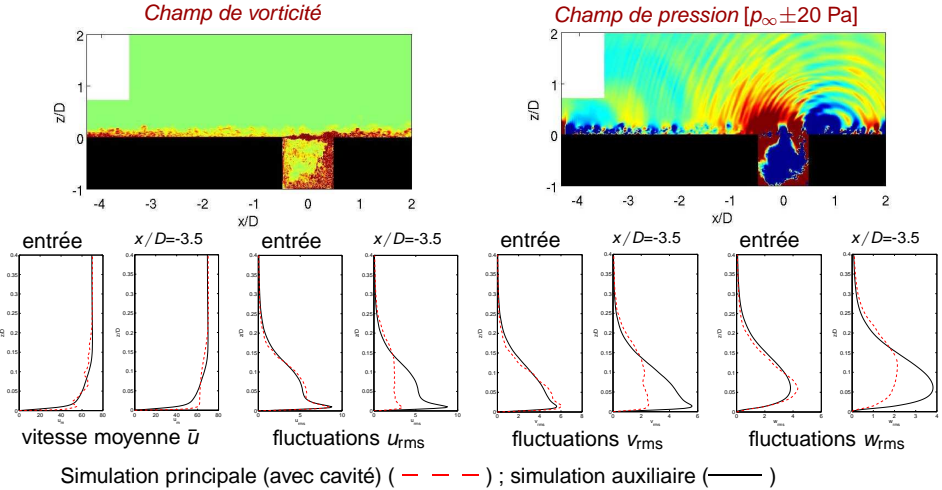

- $\hookrightarrow$  faible rayonnement parasite,
- <span id="page-29-0"></span> $\hookrightarrow$  la turbulence en entrée est difficilement maintenue et semble décroître sévèrement (à cause du maillage grossier employé)[.](#page-28-0)

## Transition forcée : profil inflexionel

- l'utilisation d'une petite marche peut être une méthode efficace pour déclencher la turbulence sans générer un important bruit parasite;
- profil inflexionel de vitesse → instabilités de Kelvin-Helmholtz → croissance exponentielle
- une tridimensionnalisation peut aider à atteindre une transition rapide (motifs pics et vallées de type K, ondes obliques de type O).

Le profil de vitesse longitudinale en entrée est obtenu en combinant un profil de Blasius avec un profil en tangente hyperbolique :

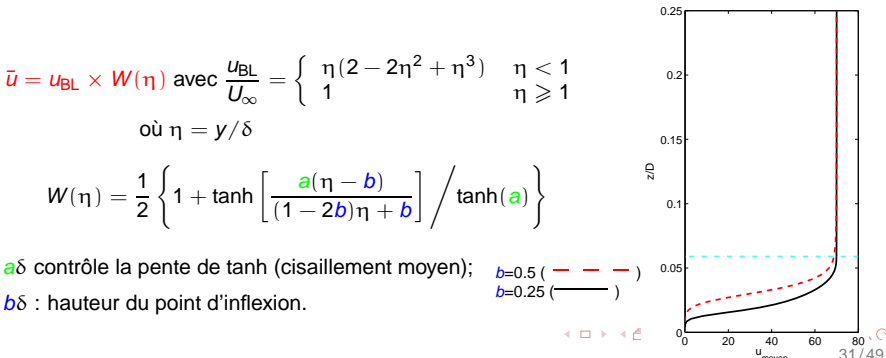

moyen

## Transition forcée : perturbations

• Stabilité linéaire locale compressible et visqueuse du profil moyen  $(J.-C.$  Robinet)  $\rightarrow$  mode le plus amplifié :

$$
\mathbf{q}'(x, y, z, t) = \tilde{\mathbf{q}}(y) e^{i(\alpha x - \omega t)} + c.c.
$$

•  $\mathbf{q}' = (u', v', w', p', T')^T$  variables primitives perturbées;

- $\alpha = \alpha_r + i\alpha_i$   $\alpha_r$  nombre d'onde longitudinal et  $\alpha_i$  taux de croissance.
- Les dérivées temporelles de ces perturbations se superposent au profil moyen dans le plan d'entrée :

$$
\frac{\partial \mathbf{q}'(x, y, z, t)}{\partial t} = \varepsilon \omega \times [\Re(\mathbf{\tilde{q}}(y)) \sin(\alpha_r x - \omega t) + \Im(\mathbf{\tilde{q}}(y)) \cos(\alpha_r x - \omega t)]
$$

 $\times e^{-\alpha_i x} \times \sin(2m\pi z/L_z)$ 

- $\mathfrak{R}\{\cdot\}$  et  $\mathfrak{I}\{\cdot\}$  indiquent les parties réelle et imaginaire;
- petite amplitude aléatoire  $ε$ ;
- terme de modulation  $sin(2m\pi z/L_z)$ , où m est le nombre de pics et vallées à travers l'extension spatiale  $L_z$ .

<span id="page-31-0"></span>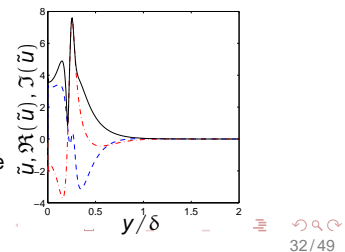

## <span id="page-32-0"></span>Transition forcée : résultats

Pression  $[p_{\infty} \pm 20 \text{ Pal} : \text{zone en amont de la cavité}]$ 

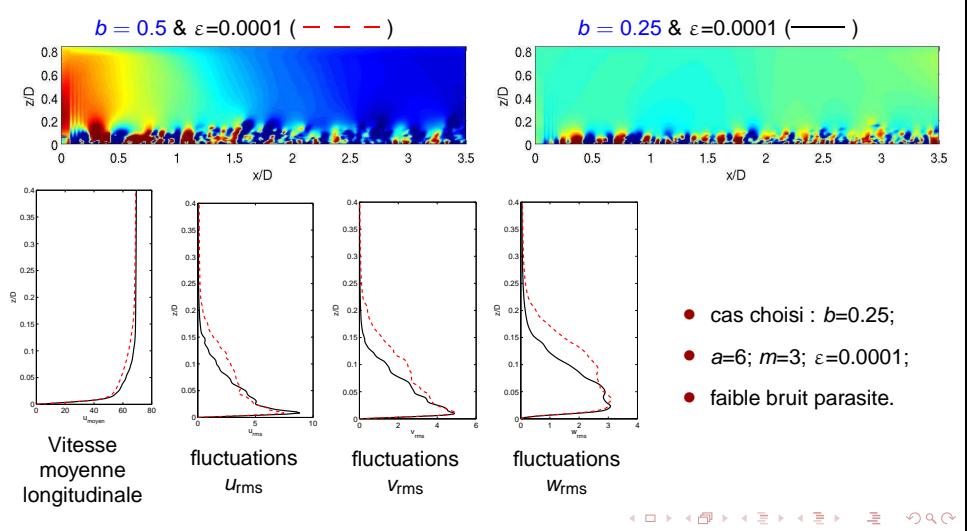

## Conclusions sur les méthodes d'entrée turbulente

- $\hookrightarrow$  les méthodes de turbulence synthétique induisent un rayonnement parasite trop important
- $\hookrightarrow$  les techniques de réintroduction avec mise à l'échelle ne sont pas efficaces à cause des maillages grossiers

34 / 49

<span id="page-33-0"></span>K ロ × K 倒 × K 差 × K 差 × 二差 …

 $\rightarrow$  la transition forcée avec un profil inflexionnel implique une transition rapide vers la turbulence avec un très faible rayonnement

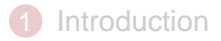

### Méthodes de recouvrement de maillages

3 Génération d'une condition d'entrée turbulente

35 / 49

<span id="page-34-0"></span>**←ロト ←何ト ←ヨト ←ヨト** 

### 4 Rayonnement d'une cavité cylindrique

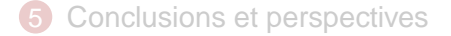

## Stratégie de recouvrement de maillages

- Maillage cylindrique pour le traitement de la paroi latérale de la cavité
- Maillage cartésien au coeur du maillage cylindrique pour résoudre le problème de singularité à l'axe des équations en cylindrique
- Maillage cartésien au-dessus de la cavité pour la résolution de la couche limite amont et la propagation acoustique
- Les maillages coïncident verticalement permettant l'emploi d'interpolations  $2\times$ 1D optimisées sur des supports  $8\times8$
- Utilisation d'un maillage tampon entre les maillages de cavité et le maillage extérieur permettant de garder des interpolations centrées dans tout le domaine

<span id="page-35-0"></span>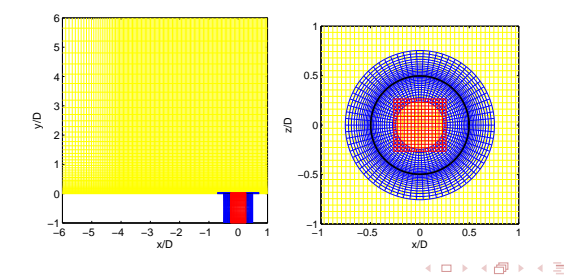

## Parametres de simulation `

Maillages :

◦ Maillage 1 : 15 millions de points,

 $\Delta x_{\text{min}}$ =3.3 mm,  $\Delta y_{\text{min}}$ =1.6 mm et  $\Delta z_{\text{min}}$ =0.26 mm;

◦ Maillage 2 : 22 millions de points,

 $\Delta x_{\text{min}}$ =1.6 mm,  $\Delta y_{\text{min}}$ =1.1 mm and  $\Delta z_{\text{min}}$ =0.2 mm;

 $\Delta x_{\text{min}}^{+}$ =264,  $\Delta y_{\text{min}}^{+}$ =181 et  $\Delta z_{\text{min}}^{+}$ =33.

Initialisation des différents calculs :

• sans fluctuation turbulente en entrée

Calcul sf1, profil expérimental de couche limite loin devant la cavité ( $\delta$ =15 mm)

Calcul sf2, profil expérimental de couche limite relevé juste devant la cavité (non présenté dans le manuscrit)

• avec fluctuations turbulentes en entrée, profil de Blasius δ=10 mm et un point d'inflexion en 0.25δ

> <span id="page-36-0"></span>Calcul af1 : non convergé à cause d'un bug numérique Calcul af2 : convergé (non présenté [da](#page-35-0)[ns](#page-37-0) [l](#page-35-0)[e](#page-36-0) [m](#page-37-0)[a](#page-33-0)[n](#page-34-0)[u](#page-45-0)[s](#page-46-0)[c](#page-33-0)[ri](#page-34-0)[t](#page-45-0)[\)](#page-46-0)

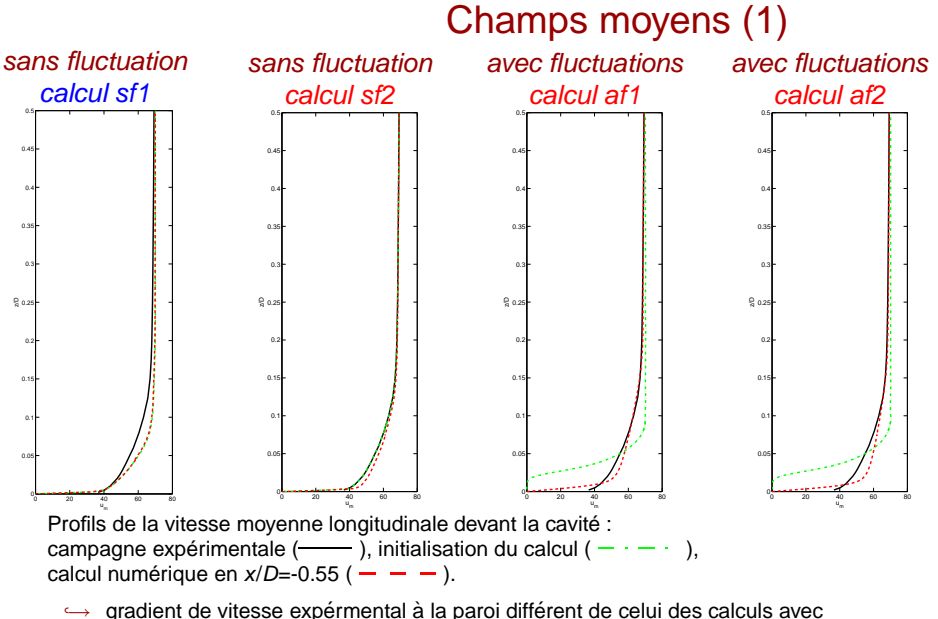

<span id="page-37-0"></span> $\frac{1}{2}$  and  $\frac{1}{2}$  and  $\frac{1}{2}$  a

## <span id="page-38-0"></span>Champs moyens (2)

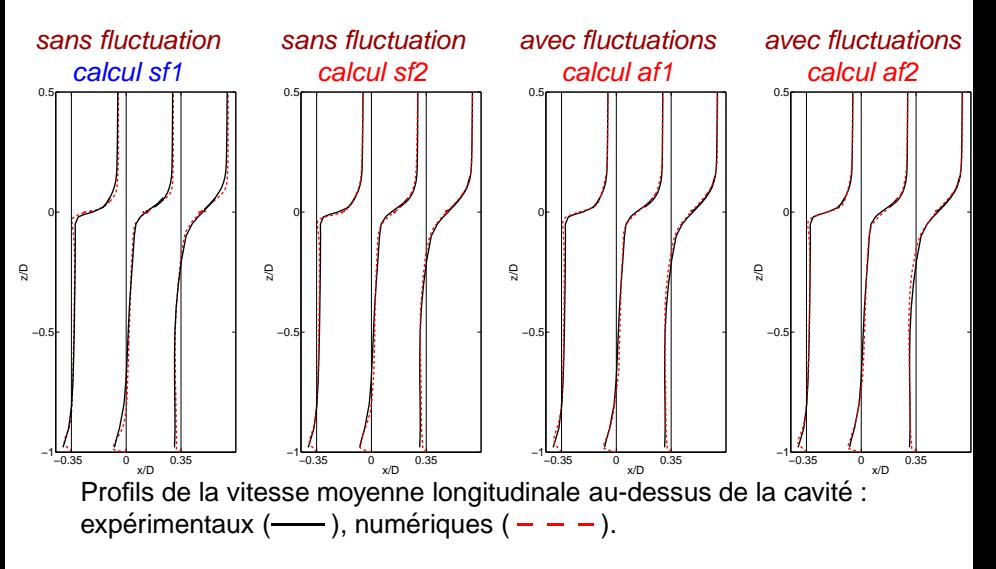

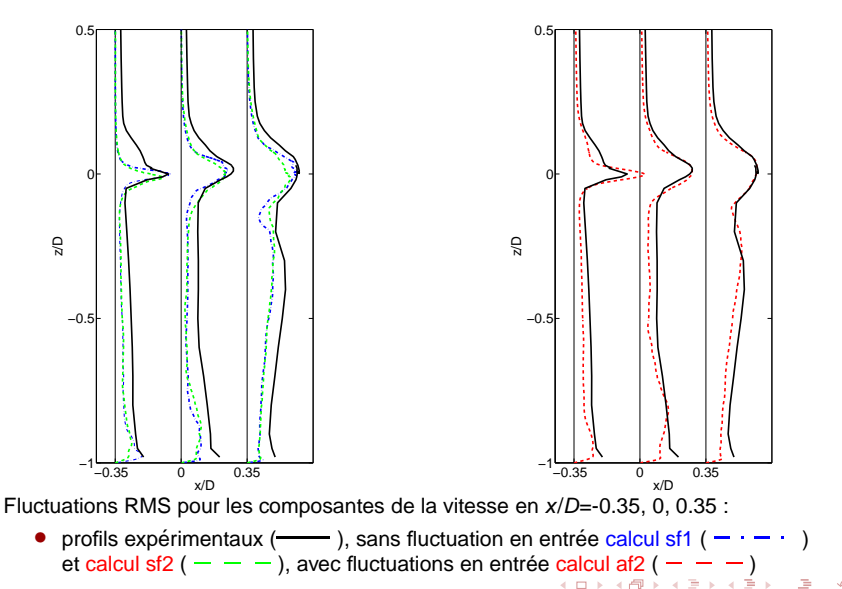

## <span id="page-39-0"></span>Intensités turbulentes  $u_{\text{rms}}$

## Champs instantanés

### Pression fluctuante [±100 Pa]

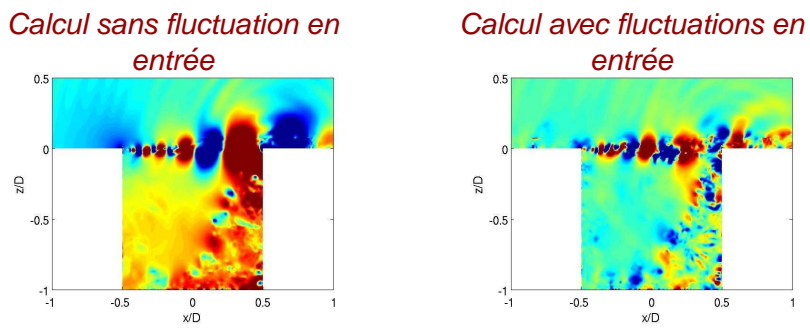

### films sur la vorticité

- <span id="page-40-0"></span>• Tourbillons plus cohérents pour les calculs sans fluctuation
	- $\hookrightarrow$  interaction collective plus prononcée

## Pression fluctuante sur les parois (1)

Evolution temporelle de la pression fluctuante au centre du fond de la cavité

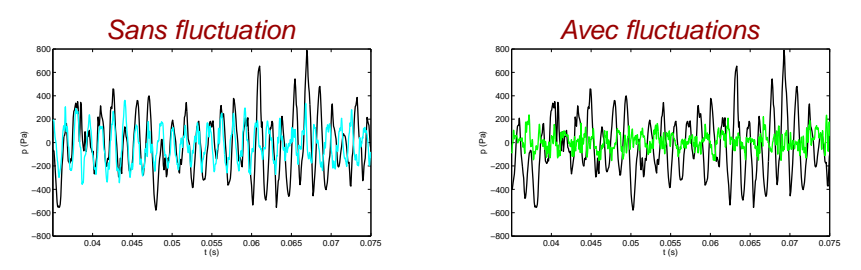

<span id="page-41-0"></span>• Oscillations plus turbulentes pour le calcul avec fluctuations

## Pression fluctuante sur les parois (2)

Densités spectrales de la pression sur les parois de la cavité

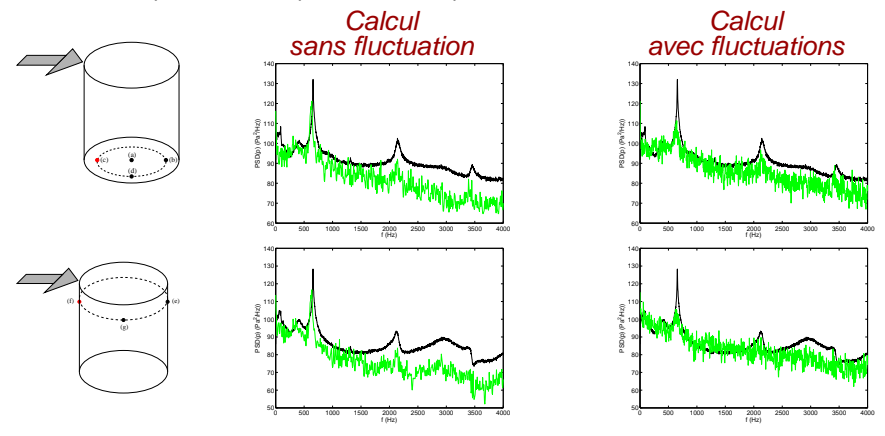

- Calculs sans fluctuation :
	- bruit tonal plus prononcé
	- spectres sous-estimés
- <span id="page-42-0"></span>• Calculs avec fluctuations
	- spectres plus riches : mécanisme de t[urb](#page-41-0)[ule](#page-43-0)[nt](#page-41-0) [ru](#page-42-0)[m](#page-43-0)[b](#page-33-0)[le](#page-34-0)

## Résultats acoustiques (1)

Pression fluctuante [p∞±20 Pa]

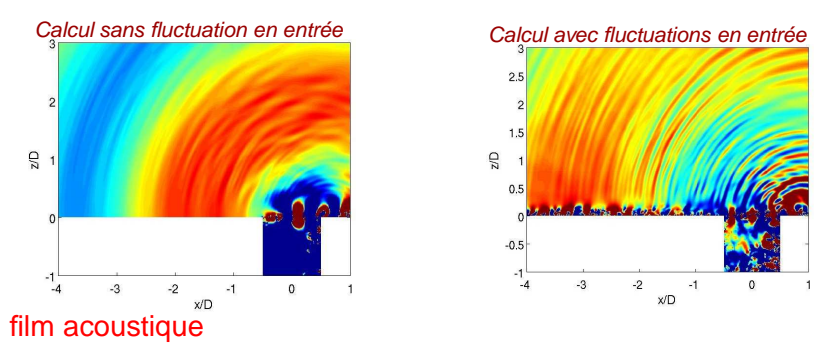

- $\hookrightarrow$  rayonnement plus fort à la fréquence principale pour les calculs sans fluctuation
- <span id="page-43-0"></span> $\rightarrow$  acoustique enrichie fréquentiellement pour le calcul avec fluctuations

## Résultats acoustiques (2)

Spectres acoustiques au-dessus de la cavité pour les calculs

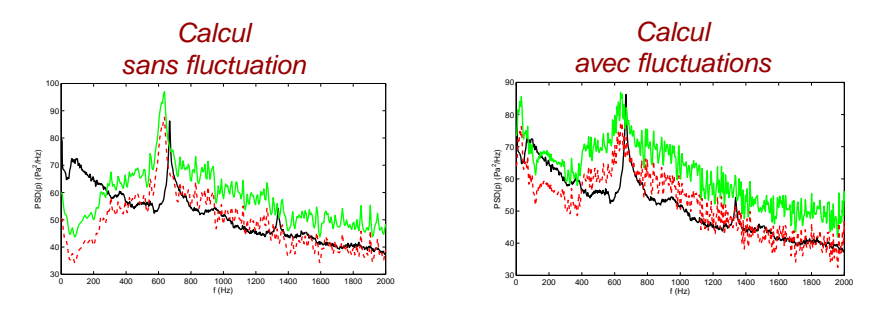

Spectre expérimental à  $z = 1D$  (  $-$  ), numérique (  $-$  ) à  $z = 0.34D$ . Spectre avec mise à l'échelle en  $1/r$  ( $- - -$ ).

## Conclusions sur l'étude de la cavité cylindrique

- Calculs sans fluctuation :
	- + meilleure estimation du pic acoustique pour les calculs sans fluctuation
	- $+$  imposition du cisaillement correct à la paroi
	- sous-estimation globale des fluctuations turbulentes
- <span id="page-45-0"></span>• Calculs avec fluctuations :
	- $+$  mécanisme de *turbulent rumble* observé
	- + meilleure estimation du spectre acoustique en haute fréquence
	- sous-estimation du pic acoustique

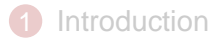

### 2 Méthodes de recouvrement de maillages

3 Génération d'une condition d'entrée turbulente

47 / 49

<span id="page-46-0"></span>イロト イ押 トイヨ トイヨ トー

- 4 Rayonnement d'une cavité cylindrique
- **5** [Conclusions et perspectives](#page-46-0)

## Conclusions générales

- $\bigcirc$  Un code de calcul direct de bruit avec une méthode de recouvrement de maillages a été developpé
	- possibilité d'avoir une résolvabilité des interpolations inférieure à celle des autres schémas
- 2 Une étude de conditions d'entrée turbulente a été ménée
	- $\hookrightarrow$  une transition forcée avec un profil inflexionnel perturbé constitue une solution efficace et peu bruyante
- <sup>3</sup> Des calculs directs de bruit au-dessus d'une cavité cylindrique ont été réalisés :
	- rayonnement acoustique correctement prédit
	- importance du profil devant la cavité
	- fluctuations turbulentes amont modifient les oscillations auto-entretenues de l'écoulement

## <span id="page-48-0"></span>**Perspectives**

- Utilisation du recouvrement de maillages pour des géométries complexes (ex : interaction entre une rafale et une grille d'aubes)
- Étude plus approfondie de la méthode de transition forcée vers la turbulence par un profil inflexionnel
- Étude approfondie de la dynamique d'un écoulement au-dessus de la cavité cylindrique et de son rayonnement associé :
	- décomposition en modes de Fourier ou de Koopman de l'écoulement au-dessus de la cavité
	- étude de la réponse acoustique de la cavité seule (ex : modèle de Tam JSV 1976) ou en réaction à la dynamique de la couche de mélange (ex : Elder 1978)
	- étude du phénomène de battement pour des cavités moins profondes